# **CP2K EXERCISES**

Iain Bethune ibethune@epcc.ed.ac.uk

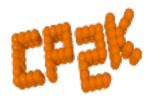

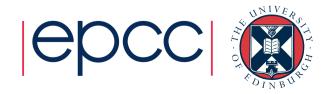

### **Practical Exercises**

- Exercises are all on the web
- Larger data files available on ARCHER:
  - /home/y14/shared/cp2k

 Range of exercises depending on what you are interested in!

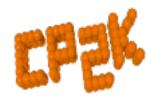

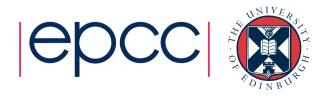

### For CP2K beginners

- Short 'HowTo' exercises on various basic functions of CP2K
- Single-point energy & force calculation using DFT
  - https://www.cp2k.org/howto:static\_calculation
- How to converge the total energy w.r.t. the CUTOFF and REL CUTOFF
  - https://www.cp2k.org/howto:converging\_cutoff
- How to run geometry optimisation
  - https://www.cp2k.org/howto:geometry\_optimisation

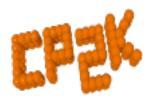

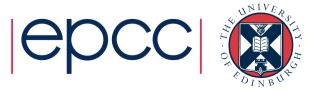

#### Intermediate Exercises

- Geometry and cell optimisation of NaCl clusters
  - https://www.cp2k.org/exercises:
    2016\_summer\_school:geometry\_and\_cell\_optimization
- 'Surface Science' using local DFT
  - https://www.cp2k.org/exercises:2016\_summer\_school:gga
- Running ab initio MD of liquied water
  - https://www.cp2k.org/exercises:2016\_summer\_school:aimd
- Hybrid functional calculations and dispersion corrections
  - https://www.cp2k.org/exercises:2016\_summer\_school:hfx
- Linear Scaling DFT
  - https://www.cp2k.org/exercises:2015 pitt:ls
- Flectron correlation: MP2 and RPA
  - https://www.cp2k.org/exercises:2015\_pitt:mp2

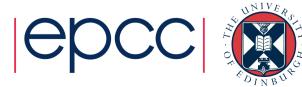

### **Extended Exercises**

- Metadynamics calculations
  - https://www.cp2k.org/exercises:2015 cecam tutorial:mtd1
- QM/MM of Urea in water
  - https://www.cp2k.org/exercises:2015\_cecam\_tutorial:urea
- Adsorption on metallic surfaces (Nudged Elastic Band)
  - https://www.cp2k.org/exercises:2015\_cecam\_tutorial:neb
- Force-field calculations on a protein
  - https://www.cp2k.org/exercises:2015\_cecam\_tutorial:forcefields
- Also VIBRATIONAL\_ANALYSIS, NMR, X-Ray, DFT+U

In /home/y14/shared/cp2k

## Scaling Tests

- Several benchmark systems are provided at:
  - https://www.cp2k.org/performance
- Suggested experiments:
  - Explore the effects of simulation size, accuracy parameters etc. on performance
  - Try out performance 'tweaks' (see talk on Friday)

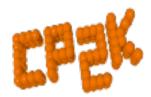

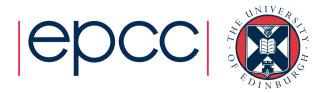

## Bring-your-own system

- Convert a simulation from another code to CP2K
- Compare accuracy and performance
- Ask us for help!

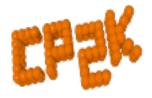

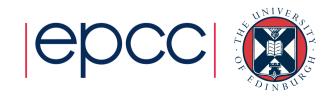